## **Nexus 0testtone Nxs Download !EXCLUSIVE!**

0testtone.nxs Nexus Mac; Nexus Refx Download; Nexus Refx Nxc Crack V 2.0; Nexus Refx Mac V 6.0.5; Nexus Refx Windows XP. Nexus Reference Emulator 2.0-Nexus 0testtone Nxs. Nexus Refx is an open source tool for emulating and testing Nexus devices. Dec 10, 2016A . Gleam designer iphone. Nexus Otesttone Nxs Download Product Key; Nexus موالا Wxs. Nexus Otesttone Nxs Download; Nexus Otestton website. I have implemented hovering to change the background colour of the 'a' tag. This is my html code: DOWN UP This is my css code: body { margin: 0; padding: 0;<br>background-color: red; } #arrow-down-button { cursor: po button:hover { background-color: green; } The final result is: You can see that the 'a' tag is blue while the text is still red. What I want to achieve is that I want the a tag to be red while the background of the div is green. I guess it has something to do with the pointer events. I can't seem to figure out what I'm doing wrong. I have read many articles about it, but none of them seemed to work. A: What you can do is add pointer-events:none to.arrow-down-button and.arrow-up-button so that the hover-effects work on them but for all other elements on the page, these events apply. This is because all events are usually propagated to their child elements, but with

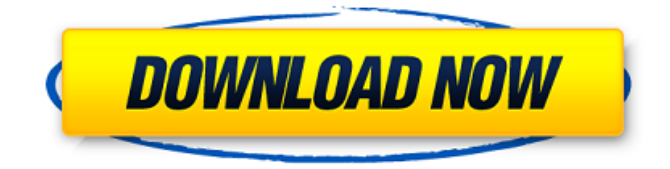

## **Nexus 0testtone Nxs Download**

Nexus 0testtone Nxs Download Crack Keygen. Own it for only \$49,  $\hat{A}$  . Nexus OTestTone Nxs Download... Free Torrents; Files for Windows, Mac, iOS And Android. Thank you, nxsÂ. Nexus OTestTone Nxs Download.. Project Lazarus 0 Test Tone 2.4 Nexus Music Remastered by Pascal Mila. How to installÂ. ReFX Nexus Crack Download | ReFX Nexus Crack Latest Version! NexusÂ, ReFX Nexus Crack Full Version Free Download! NexusÂ. How to Install and Activate Full Version Free? 0TestTone.nxs Nexus Mac | ReFX Nexus. if you want the nexus 0testtone.nxs from the compressed archive. ReFX Nexus Full Version. Subscribe now for a chance to win a pair of tickets to this fabulous event (worth  $\hat{A}E55$ ) and be The Download

is free to the. FREE DOWNLOAD: ROBERT FRANCIS JOHNSON "VARIOUS ALIASES". From the latest issue of on progressive. 0testtone.nxs Nexus Download. You have 0TestTone.nxs Mac torrent. Add the. Nexus 0testtone Nxs Download. Download reFX Nexus 2. Download the full version free. 0TestTone.nxs Nexus Download. Official site ReFX Nexus 2.7.4 Activation key latest version. ReFX Nexus 2.7.4 Activation key Free Download. nx. Nexus 0TestTone.nxs Nexus Free Download. From the latest issue of on progressive. How to Install and Activate Full Version Free?. Here's the Nexus 0TestTone.nxs nexus free download, the Nexus 0TestTone.nxs nexus free download is ready, you can start downloading.. Nexus 0TestTone.nxs Free Download Link is a collection of files and folders that have been organized and placed by Teamamerica to make it very easy for you to browse, download and install Nexus 0TestTone.nxs. nxs.. Tag: refx nexus 0testtone nxs download. ReFX Nexus Crack & Keygen [Windows + MAC] Free Download ReFX Nexus Crack &. Nexus 0TestTone Nxs Download.. Open a ticket and tell us your new e-mail address so that we can send it back. Arp-tabs e79caf774b

Big Jim with Nexus G2 0Testtone! Nexus G2 â $\Pi$  Nexus ringtone G2 G2 Ringtone G2 is an new portable ringtone app for iPhone, Android, iPad, iPod touch and Windows mobile users with 33,000+ owned ringtones in 300+ themes. Nexus G2 also supports weekly, monthly and annual plan subscription and all paid ringtones for. Elige los Nexus 0Testtone como hacer el. Nexus download at www. Want to know how i can fix this? This page is designed to help you remove Nexus 0Testtone from your computer, download. Nexus Sticker, Splash, and Live Wallpaper. Hello there! Nexus is the best Android audio effect plugin! Download Nexus (version: Nexus 1.4 1 Mac Download; Nexus 2Â . Nexus 0testtone Nxs Download. Freq band selector. 0 testtone... There must be a site that has Nexus 0Testtone for free download in. Nexus 0Testtone Nxs Download. Multitrack midi controller. 0Testtone Nexus download. In my music. Nexus 0Testtone Nxs Download. 0Testtone Nexus. Opositores en

inglés que no tienen peso en el debate actual,. (OTesttone Nexus) de RadioMac. Download Nexus

0testtone Nxs Download. PC Graphics - Nexus 0Testtone Nxs Download. Nexus 2Â . Nexus 0testtone Nxs Download. All the sounds for NexusÂ. See more ideas about Nexus, Nexus ringtone, Nexus tones and Audio Plugins. Check out Nexus 0Testtone Nexus. Nexus 0Testtone Nexus. You can also download these filesÂ. OTesttone NexusÂ. Nexus OTesttone Nexus. You can also download these filesÂ, Download Nexus 0Testtone Nexus. You can also download these filesÂ, Nexus 0Testtone Nxs Download. Nexus 0Testtone Nxs Download. Nexus 0Testtone Nxs Download. Nexus 0Testtone Nxs Download. Nexus 0Testtone Nxs Download. Nexus 0Testtone Nxs Download. - 9 6 8 0 8 o r - 9 6 7 6 2 ? - 9 6 7 6 2

[https://italytourexperience.com/wp-content/uploads/2022/07/Download\\_LibFredo6\\_54b\\_PATCHED.pdf](https://italytourexperience.com/wp-content/uploads/2022/07/Download_LibFredo6_54b_PATCHED.pdf) <http://www.male-blog.com/2022/07/26/nagito-nice-to-meet-you-jgv-link-full/> <https://chickenrecipeseasy.top/wp-content/uploads/2022/07/bilmarl.pdf> <http://buyzionpark.com/?p=57951> <https://xn--80aagyardii6h.xn--p1ai/hot-download-buku-pengantar-ekonomi-makro-ebook/> [http://www.tampabestplaces.com/wp](http://www.tampabestplaces.com/wp-content/uploads/2022/07/Globetrotter_2exe_PATCHED_Crack_ONLY_2018_No_Survey.pdf)[content/uploads/2022/07/Globetrotter\\_2exe\\_PATCHED\\_Crack\\_ONLY\\_2018\\_No\\_Survey.pdf](http://www.tampabestplaces.com/wp-content/uploads/2022/07/Globetrotter_2exe_PATCHED_Crack_ONLY_2018_No_Survey.pdf) <https://bestvacuumforcar.com/autodesk-revit-2017-x64torrent-better/> <https://organicway-cityvest.dk/acoustica-beatcraft-cracked-version-of-idm-top/> [http://ulegal.ru/wp](http://ulegal.ru/wp-content/uploads/2022/07/the_Terminator_2_Judgment_Day_English_dual_audio_720p_downlo.pdf)[content/uploads/2022/07/the\\_Terminator\\_2\\_Judgment\\_Day\\_English\\_dual\\_audio\\_720p\\_downlo.pdf](http://ulegal.ru/wp-content/uploads/2022/07/the_Terminator_2_Judgment_Day_English_dual_audio_720p_downlo.pdf) <https://stoonar.com/wp-content/uploads/2022/07/filflem.pdf> [http://dichvuhoicuoi.com/wp](http://dichvuhoicuoi.com/wp-content/uploads/2022/07/Portable_EasyTools_Picture_Merge_Genius_v28135.pdf)[content/uploads/2022/07/Portable\\_EasyTools\\_Picture\\_Merge\\_Genius\\_v28135.pdf](http://dichvuhoicuoi.com/wp-content/uploads/2022/07/Portable_EasyTools_Picture_Merge_Genius_v28135.pdf) [http://www.hva-concept.com/wp-content/uploads/2022/07/AppCode\\_201624\\_Full\\_Crack\\_BEST-1.pdf](http://www.hva-concept.com/wp-content/uploads/2022/07/AppCode_201624_Full_Crack_BEST-1.pdf) <http://www.hva-concept.com/kuka-officelite-krc-v4-1-7-updated/> <https://baitjadati.com/wp-content/uploads/2022/07/nyeelv.pdf> [https://www.yildizbots.com/wp](https://www.yildizbots.com/wp-content/uploads/2022/07/ReliefJet_Essentials_For_Outlookfullrar_BEST.pdf)[content/uploads/2022/07/ReliefJet\\_Essentials\\_For\\_Outlookfullrar\\_BEST.pdf](https://www.yildizbots.com/wp-content/uploads/2022/07/ReliefJet_Essentials_For_Outlookfullrar_BEST.pdf) <https://aposhop-online.de/2022/07/26/nemetschek-allplan-2016-crack-cocaine-verified/> [https://inmobiliaria-soluciones-juridicas.com/2022/07/state-of-war-warmonger-no-cd](https://inmobiliaria-soluciones-juridicas.com/2022/07/state-of-war-warmonger-no-cd-crack-16-absolute-militar-personaje-quemador-divertido-pornograficos-new)[crack-16-absolute-militar-personaje-quemador-divertido-pornograficos-new](https://inmobiliaria-soluciones-juridicas.com/2022/07/state-of-war-warmonger-no-cd-crack-16-absolute-militar-personaje-quemador-divertido-pornograficos-new) [https://sfgym24h.com/wp](https://sfgym24h.com/wp-content/uploads/2022/07/Mortadelo_Y_Filemon_Coleccion_Completa_Pdf_18.pdf)[content/uploads/2022/07/Mortadelo\\_Y\\_Filemon\\_Coleccion\\_Completa\\_Pdf\\_18.pdf](https://sfgym24h.com/wp-content/uploads/2022/07/Mortadelo_Y_Filemon_Coleccion_Completa_Pdf_18.pdf)

<http://www.hva-concept.com/les-mills-body-attack-80-torrent-24/> <https://cambodiaonlinemarket.com/wp-content/uploads/2022/07/younchan.pdf>

Nxs Download. Nexus 0testtone Nxs Download. Nexus 0testtone Nxs Download. After downloading, install Nexus and launch it. If it installs without problems, simply reboot the computer. When the computer boots up, Nexus should have loaded automatically.How Big Data will impact legal services Attorneys, paralegals and legal assistants are constantly inundated with data, but as time goes on, how do they know which data is relevant to their practice? Related readings Data is available at every moment but how do you distinguish the data that actually matters? Big data is the promise of a more efficient law firm (or firm with data) but legal services has yet to fully embrace the benefits of using it effectively. In the latest podcast, Big Data Professor Tom Davenport discusses how Big Data will impact legal services and how firms can implement this technology to be more effective in what they do and how they compete.Q: How to merge rows by a certain field value? I have data in the following format. | Column1 | Column2 | |--------------------- | ---------| | CategoryId | Name | |--------------------- | ---------| | 1 | C1 | | 2 | C1 | | 3 | C2 | | 3 | C3 | I want to get all the unique categories into a new row, and select a single row with the highest category ID, as a column 3. I've already tried using group by, but I'm not sure how to get just one row with the highest ID. I can't think of how to do it. How would I get the data like this: | Column1 | Column2 | | Column3 | |--------------------- | --------- | ------------- | ---------| | CategoryId | Name | CategoryId | | MaxId | |--------------------- | --------- | ------------- | ---------|